SCHÜTZEN SIE IHRE SALESFORCE-DATEN MIT DEN UMFASSENDEN BACKUP- UND RECOVERY-TOOLS VON AVEPOINT.

# **Salesforce Backup & Restore**

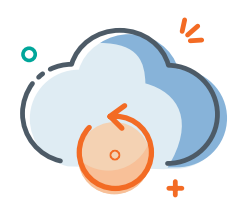

A AvePoint

Cloud Backup

## Salesforce-Backup mit einem Klick

Es ist keine Konfiguration erforderlich, um Verluste auf jeder Ebene und zu jeder Zeit zu verhindern. Das Backup erfolgt automatisch, sobald Sie sich mit Ihrem Salesforce-Konto bei AvePoint Online Services anmelden. Mit nur einem Klick können Sie zusätzliche Backups – bis zu fünf Mal pro Tag – festlegen.

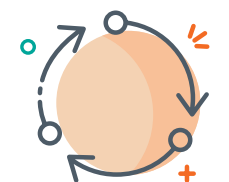

## Umfassende Wiederherstellungsoptionen

Unfälle passieren, doch lassen Sie sich davon nicht den Tag vermiesen. Mit AvePoint Cloud Backup für Salesforce können Sie Inhalte auf Organisations-, Objekt-, Datensatz- und Feldebene schnell wiederherstellen. Egal, ob Sie eine Massenwiederherstellung oder eine granulare Wiederherstellung benötigen, wir sind für Sie da.

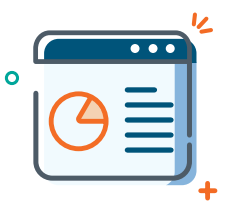

**Zentrales** Dashboard

Über ein einfach zu bedienendes, zentralisiertes Dashboard können Sie ein zusätzliches Backup durchführen, Nutzungsdiagramme anzeigen und Nutzeraktivitäten überwachen.

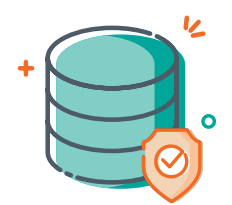

## Verschlüsselter und sicherer Datenschutz

AvePoint Cloud Backup für Salesforce wird in der Cloud gehostet und nutzt Microsoft Azure Encryption sowie die Sicherheit der Nutzerkonten, um die Compliance-Vorschriften für sensible Daten zu erfüllen.

# **Unfälle passieren. Stellen Sie die Ordnung mit AvePoint Cloud Backup für Salesforce schnell wieder her.**

Datenverluste kommen vor — und sind häufig auf Nutzerfehler zurückzuführen. Salesforce selbst stellt nur eine sehr begrenzte Backup- und Wiederherstellungsoption zur Verfügung, die sowohl mühsam als auch teuer ist. AvePoint Cloud Backup für Salesforce bietet für nur einen geringen Teil der Kosten anderer Lösungen eine Kombination aus automatischen täglichen Backups, On-Demand-Backups und umfassenden Wiederherstellungsfunktionen, um Ihre Unternehmensdaten zu sichern.

Vollständig in der Cloud gehostet. Keine Installation. Keine Konfiguration.

# TECHNISCHER ÜBERBLICK

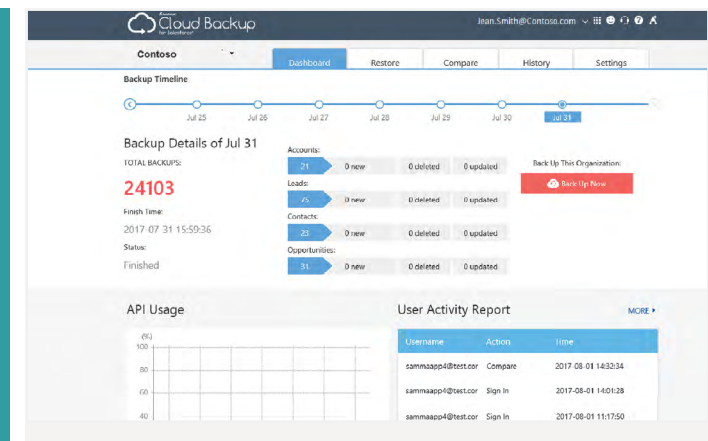

*Das zentrale Dashboard fasst den Backup-Verlauf, die API-Nutzung und die Nutzeraktivitäten für alle Organisationen in Salesforce zusammen.*

- Starten Sie das automatische, tägliche und umfassende Backup Ihrer Salesforce-Daten, sobald Sie sich mit Ihrem Salesforce-Konto bei AvePoint Online Services anmelden.
- Zusätzlich zu den automatischen täglichen Backups können Sie mit einem Klick weitere Backup-Jobs einplanen – bis zu fünf pro Tag.
- Durch den Vergleich von Backup-Versionen können Sie nachvollziehen, wie sich Ihre Salesforce-Objekte und -Metadaten geändert haben. Dies erleichtert Ihnen die Wiederherstellung Ihrer Daten aus dem richtigen Backup.
- Speichern Sie Ihre Salesforce Backup-Daten sicher in unserem Speicher oder in Ihrem eigenen Microsoft Azure-Speicher - unter Berücksichtigung der Sicherheit Ihres Nutzerkontos.
- Unsere Lösung bietet die Wiederherstellung von Salesforce-Daten auf Organisations-, Objekt-, Datensatz-, Feld- und Metadatenebene. Sie können auch eine CSV-Datei importieren, um Ihre Datensätze auf einmal wiederherzustellen.
- Führen Sie eine Out-of-Place-Wiederherstellung von Salesforce-Daten mit voller Originaltreue und Nutzerzuordnung zu jeder angeschlossenen Produktions- oder Sandbox-Salesforce-Organisation aus.
- Zeigen Sie eine Vorschau an und überprüfen Sie die Anzahl der Datensätze für jeden ausgewählten Objekttyp, bevor Sie eine Objektwiederherstellung durchführen, um Genauigkeit zu gewährleisten.
- Die Wiederherstellung von über- und untergeordneten Beziehungsdatensätzen wird unterstützt, um die Integrität der Salesforce-Daten zu gewährleisten.

#### AVEPOINT CLOUD BACKUP FÜR SALESFORCE

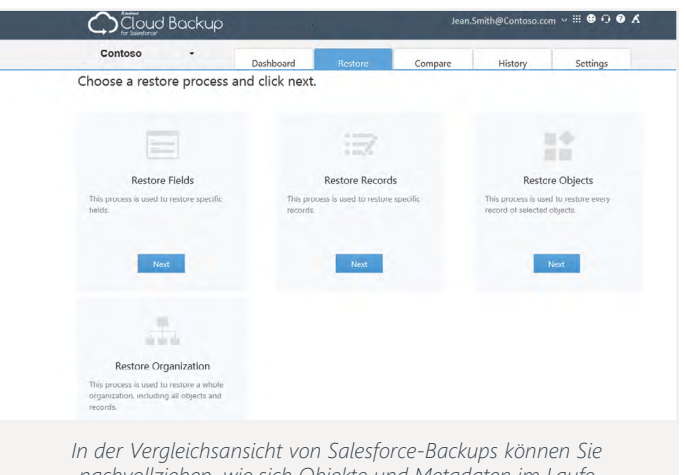

*nachvollziehen, wie sich Objekte und Metadaten im Laufe der Zeit verändern.*

- Suchen Sie schnell mithilfe von Schlüsselwörtern nach den Datensätzen, die Sie wiederherstellen möchten.
- Ermöglichen Sie es Endnutzern, einen Datensatz oder Felder eines Datensatzes direkt über die Salesforce-Oberfläche wiederherzustellen, ohne von Administratoren abhängig zu sein.
- Suchen Sie nach Schlüsselwörtern oder laden Sie eine CSV-Datei hoch, um Datensätze aus den Backup-Daten zu identifizieren, einzelne Felder oder ganze Datensätze zu bereinigen, um die Einhaltung der DSGVO zu gewährleisten.
- Überwachen Sie über das zentrale Dashboard oder Verlaufsberichte umfassend die Details von Backups und Wiederherstellungen – einschließlich Datensätze, Zeit und Jobstatus – sowie Informationen zu häufig verwendeten Objekten – einschließlich Accounts, Leads, Kontakten und Opportunities.
- Anonymisierungsvorlagen helfen Ihnen bei der Erstellung originalgetreuer Inhalte für Ihre Sandbox-Umgebung, ohne die Nutzerdaten zu gefährden.
- Verschaffen Sie sich einen vollständigen Überblick darüber, wie Ihr Service für Salesforce Backup und Wiederherstellung genutzt wird, indem Sie Nutzeraktionen überprüfen – einschließlich Anmeldung, Backup und Wiederherstellung.
- Sie können die Sicherheitsmaßnahmen für bestimmte Nutzer einschränken, indem Sie ihnen je nach ihrer Rolle entweder Zugriff auf die verfügbaren Funktionen gewähren oder diese einschränken.

Eine umfassende Liste der neuen Funktionalitäten in dieser Version finden Sie in unseren [Release-Notes.](https://www.avepoint.com/support/release-notes)

#### **So können Sie AvePoint-Produkte kaufen**

0049 89 21 90 98 900 | [Sales\\_de@avepoint.com](mailto:Sales_de%40avepoint.com%20?subject=) Starten Sie noch heute Ihre kostenlose Testversion: [www.avepointonlineservices.com](http://www.avepointonlineservices.com) AvePoint Deutschland GmbH | Nymphenburger Str. 3 | 80335 Munich Germany

© AvePoint, Inc. Alle Rechte vorbehalten. AvePoint und das AvePoint-Logo sind Marken von AvePoint, Inc. Alle anderen Marken sind Marken ihrer jeweiligen Eigentümer.